<span id="page-0-0"></span>List Iterator Implementation Lecture 29 Section 14.6

Robb T. Koether

Hampden-Sydney College

Fri, Apr 6, 2018

Robb T. Koether (Hampden-Sydney College) [List Iterator Implementation](#page-17-0) Fri, Apr 6, 2018 1/18

Þ

 $2Q$ 

 $\leftarrow$   $\overline{m}$   $\rightarrow$ 

4 0 5

Э× 重

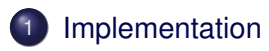

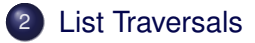

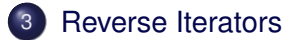

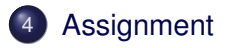

Robb T. Koether (Hampden-Sydney College) [List Iterator Implementation](#page-0-0) Fri, Apr 6, 2018 2/18

4 0 8

A

 $\epsilon$  $\sim$ 

∍

Þ

 $2Q$ 

## <span id="page-2-0"></span>**[List Traversals](#page-4-0)**

[Reverse Iterators](#page-9-0)

# **[Assignment](#page-16-0)**

E

 $2Q$ 

4 . . . . <del>. .</del> . .

ヨー  $\rightarrow$   $\Rightarrow$   $\rightarrow$ 

### **.** Open linkedlistwiter.h and observe:

- The constructor
- $\bullet$  operator++()
- $\bullet$  operator\*()
- begin()
- $\bullet$  end()

Þ

 $QQ$ 

 $\leftarrow$   $\Box$ 

4 EL H

ヨー B

 $\mathcal{A}$ 

 $-4$ 

<span id="page-4-0"></span>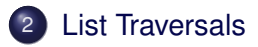

**[Reverse Iterators](#page-9-0)** 

# **[Assignment](#page-16-0)**

Robb T. Koether (Hampden-Sydney College) [List Iterator Implementation](#page-0-0) Fri, Apr 6, 2018 5/18

E

 $2Q$ 

 $\mathbb{B}$  is at  $\mathbb{B}$  is

4 . . . . <del>. .</del> . .

### Definition (Traverse)

To traverse a list is to move systematically through its nodes, "visiting" each node along the way. Forward traversals go from head to tail. Reverse traversals go from tail to head.

- The meaning of "visiting" a node is left unspecified at this point.
- The meaning will be specified at the time of the traversal.

### The traverse() Function

**void** traverse(**void** visit(Iterator&));

- **.** Introduce a new List member function traverse().
- $\bullet$  The parameter  $v$  is it is a pointer to a function.
- The  $visit()$  function has prototype

**void** visit(Iterator& it);

#### Traversal Implementation

```
void traverse(void visit(Iterator&))
{
    for (Iterator it = begin(); it != end(); ++it)
        visit(it);
    return;
}
```
The traverse() function is implemented as a **for** loop.

Robb T. Koether (Hampden-Sydney College) [List Iterator Implementation](#page-0-0) Fri, Apr 6, 2018 8/18

```
The print() Function
list.traverse(print);
         ...
void print(Iterator& it)
{
    cout << *it << endl;
    return;
}
```
• For example, we could write a  $print()$  function and then use traverse() to print all the values in the list.

<span id="page-9-0"></span>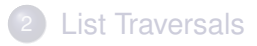

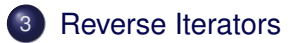

## **[Assignment](#page-16-0)**

Robb T. Koether (Hampden-Sydney College) [List Iterator Implementation](#page-0-0) Fri, Apr 6, 2018 10/18

重

 $2Q$ 

경어 지금에

4 . . . . <del>. .</del> . .

- A reverse iterator is an iterator that advances in the opposite direction, from tail to head.
- $\bullet$  It is initialized to the last element in the list.
- **It "advances" until it has gone** *beyond* **the head of the list.**
- Because a reverse iterator is an iterator, we will derive the ReverseIterator class from the Iterator class.

#### Additional ReverseIterator Member Functions

ReverseIterator(**const** LinkedListwIter<T>\* lst, LinkedListNode<T>\* p); ReverseIterator& **operator**++();

- ReverseIterator(LinkedListwIter<T>\*, LinkedListNode<T>\*) – **Construct a** ReverseIterator.
- **operator**++() Advance the ReverseIterator to the next node.

#### Additional LinkedListwIter Member Functions

ReverseIterator rbegin() **const**; ReverseIterator rend() **const**;

- rbegin() Create a ReverseIterator set to the beginning (tail) of the list.
- $\bullet$  rend() Create a ReverseIterator set to the end (beyond the head) of the list.

**.** The other LinkedListwIter member functions that use iterators, such as the iterator version of operator  $[|()$ , can accept reverse iterators as well because

A ReverseIterator IS-A Iterator.

#### To construct a reverse iterator for a linked list,

- Introduce a stack data member.
- **Push NULL onto the stack.**
- Then push the addresses of the nodes onto the stack as the list is traversed from head to tail.
- Stop with all but the final NULL pointer on the stack.
- Now the reverse iterator is initialized.

### • To increment a reverse list iterator

- Pop an address off the stack.
- Assign it to the node pointer.
- To decrement a reverse list iterator
	- Push the current address onto the stack.
	- Use the m\_next pointer as the current address.

<span id="page-16-0"></span>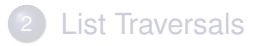

### **[Reverse Iterators](#page-9-0)**

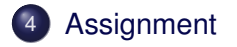

E

 $2Q$ 

4 ロト 4 何 ト

 $\sim$ Er and 目

### <span id="page-17-0"></span>**Assignment**

• Read Section 14.6.

Robb T. Koether (Hampden-Sydney College) [List Iterator Implementation](#page-0-0) Fri, Apr 6, 2018 18/18

4 0 8 1

⊀ 御 ⊁ ≮ 唐 ⊁ ≮

E

 $2Q$ 

B